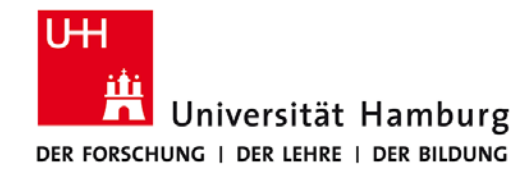

## **Praktikum: Paralleles Programmieren für Geowissenschaftler**

**Prof. Thomas Ludwig, Hermann Lenhart, Ulrich Körner, Nathanael Hübbe**

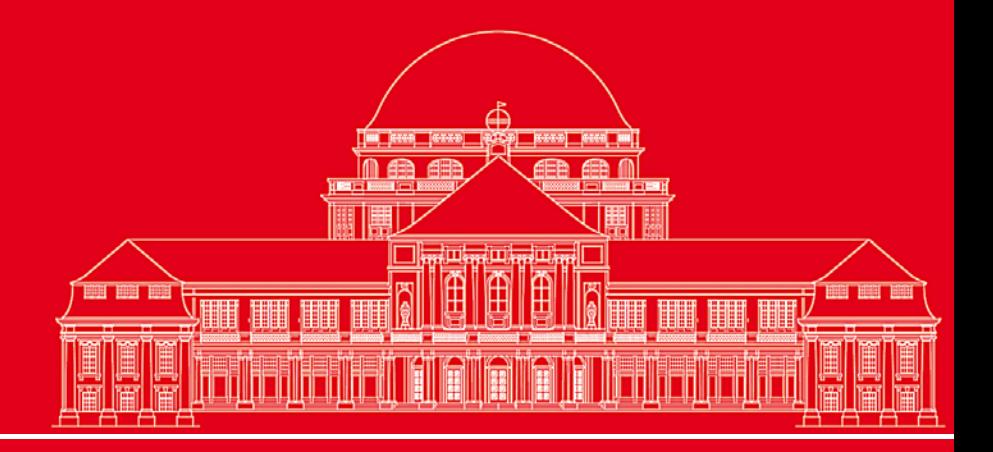

**Dr. Hermann-J. Lenhart hermann.lenhart@zmaw.de**

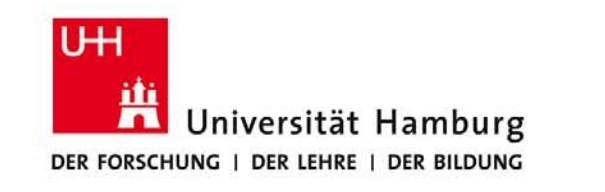

#### **MPI Einführung II:**

- Nachrichtenaustausch
- Send/Receive Syntax
- MPI Umgebungsvariablen
- **Broadcast**
- **Reduce Operation**
- Gather Operation

**SS 2013 - Praktikum "Paralleles Progrm. für Geowisssenschaftler"**

**Dr. Hermann-J. Lenhart hermann.lenhart@informatik.uni-hamburg.de** 16.04.2012 Seite 2

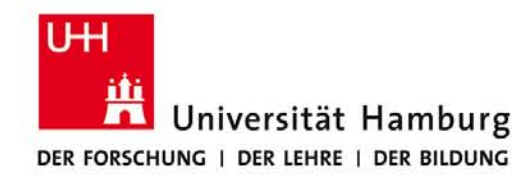

## **MPI – Hardware Vorraussetzung** (nach Ludwig WS12/13)

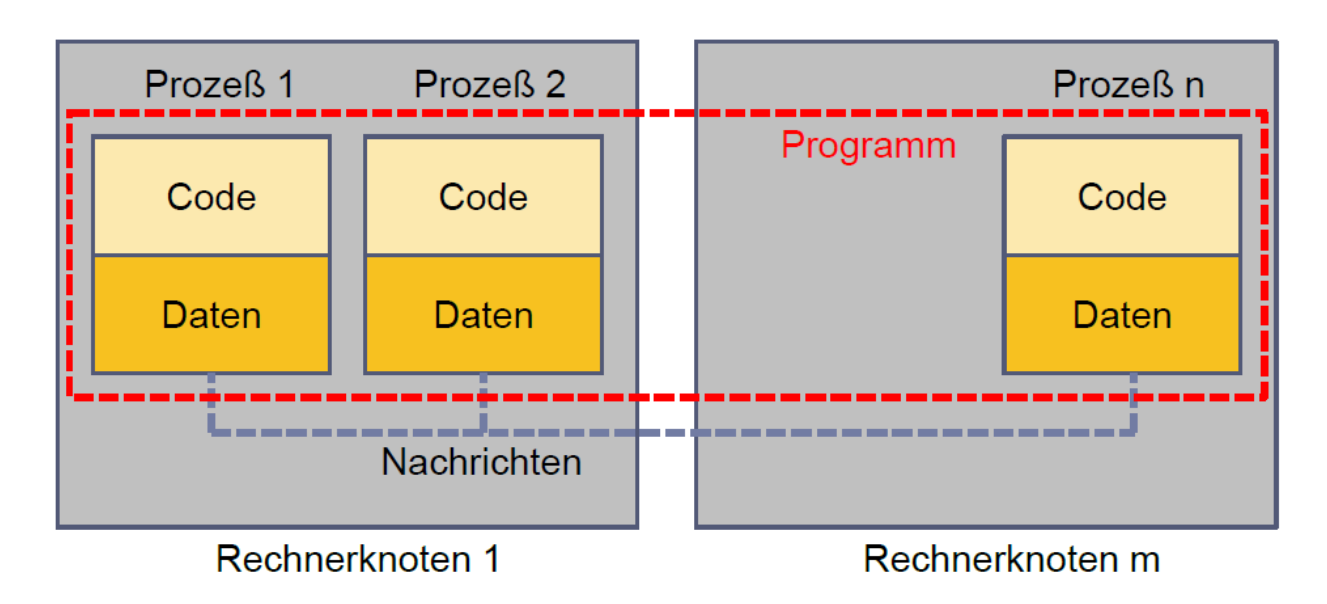

•Keinen direkten Zugriff auf Memory (Daten) von anderen Prozessen.

•Datenverfügbarkeit über expliziten Datenaustausch (Senden/Empfangen) mit anderen Prozessen!

**SS 2013 - Praktikum "Paralleles Progrm. für Geowisssenschaftler"** 16.04.2012

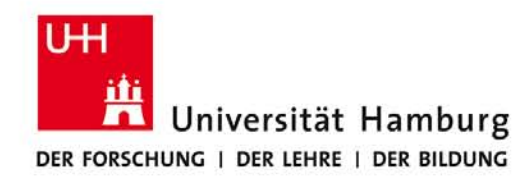

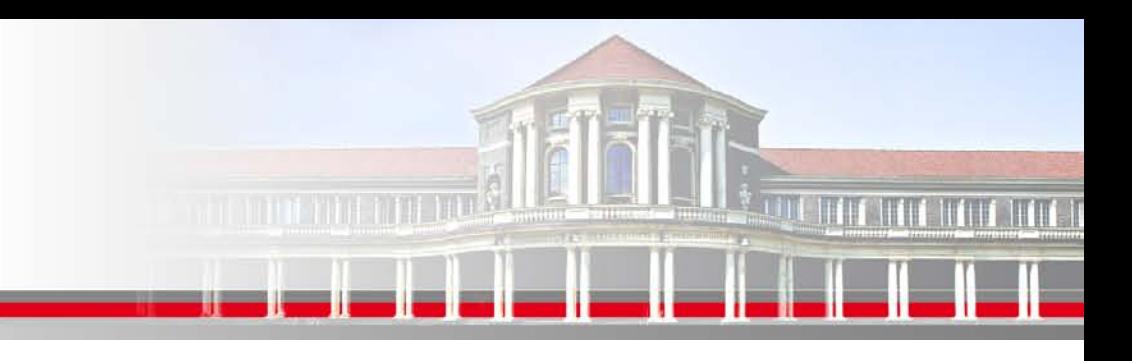

#### **MPI Nachrichtenaustausch**

MPI Nachrichten sind Datenpakete die zwischen Prozessen ausgetauscht werden.

Der Nachrichtenaustausch bedarf folgender Informationen:

- Sendender Prozess
- Datentyp
- Datenlänge
- Empfangender Prozess
- Status der Nachricht
- Nachrichtenumgebung (z.B. wieviele Prozesse sind vorhanden?)

**SS 2013 - Praktikum "Paralleles Progrm. für Geowisssenschaftler"** 16.04.2012

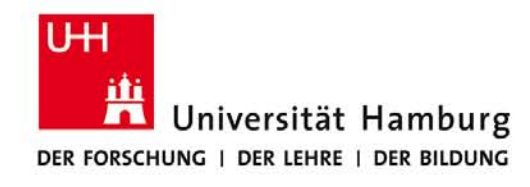

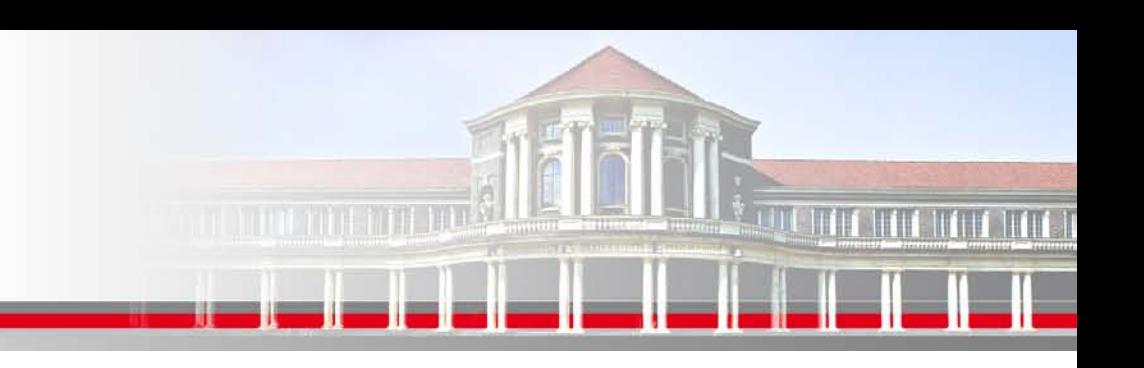

### **MPI Nachrichtenaustausch**

Der MPI Nachrichtenaustausch im Vergleich zum FAX

Für einfachste Art der MPI Kommunikation - (Wolfgang Baumann ZIB, 2009; Point to Point Communication: Point To Point to Point Communication:

Ein Prozess sendet eine Nachricht zu einem Anderen,

und erhält Information über die ordnungsgemäße Zustellung (!)

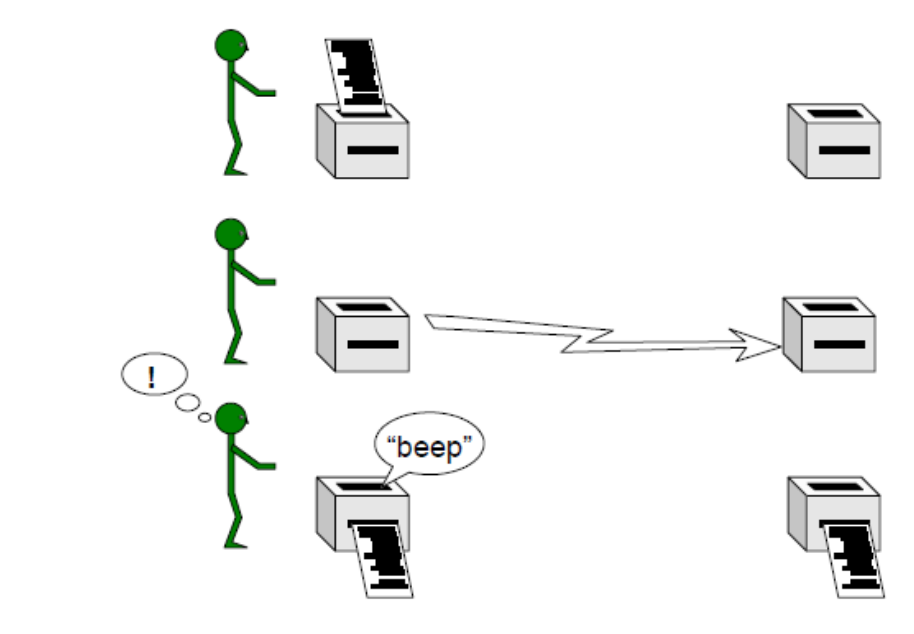

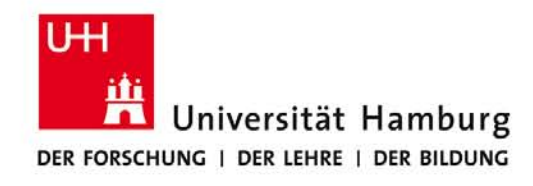

## **MPI Send/Receive Syntax I**

MPI\_SEND(Message, Count, Datatype, Dest, Tag, Comm, Ierror)

z.B:

Call MPI\_SEND(temp, 1, MPI\_Real, dest, tag, MPI\_COMM\_World, Ierror)

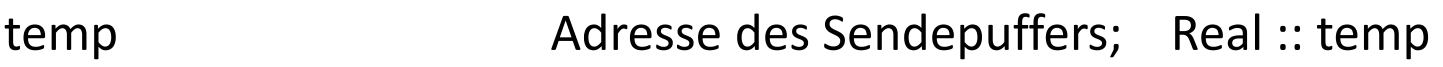

1 Count – Anzahl der Elemente im Puffer

MPI\_Real Datentyp des gesendeten Elementes

dest Angabe des Ranges des Zielprozesses; integer :: dest

tag Nachrichtenkennung; integer :: tag

MPI COMM World Kommunikator (Gruppe, Kontext)

Ierror Fehlerstatus; integer :: Ierror

**SS 2013 - Praktikum "Paralleles Progrm. für Geowisssenschaftler"** 16.04.2012

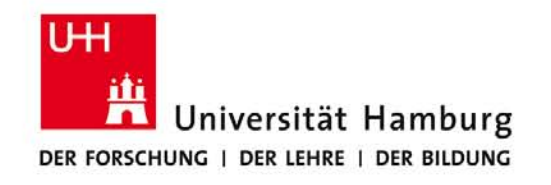

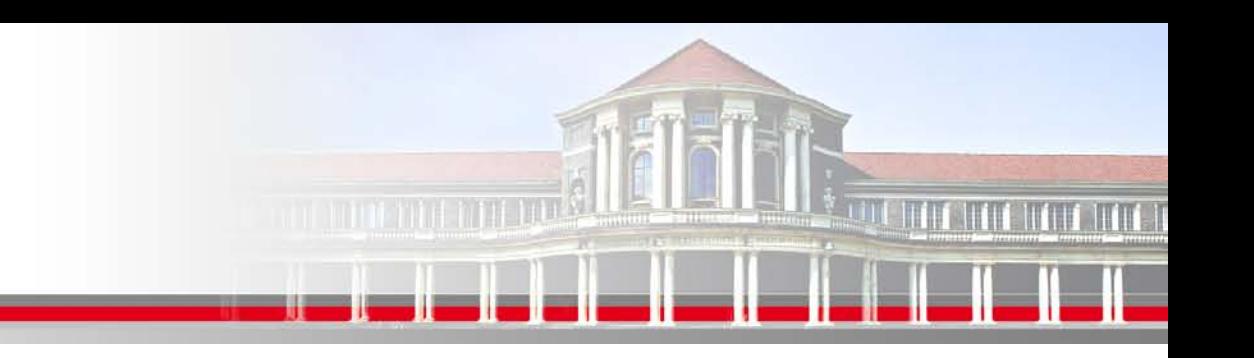

#### **MPI Point to Point Communication:**

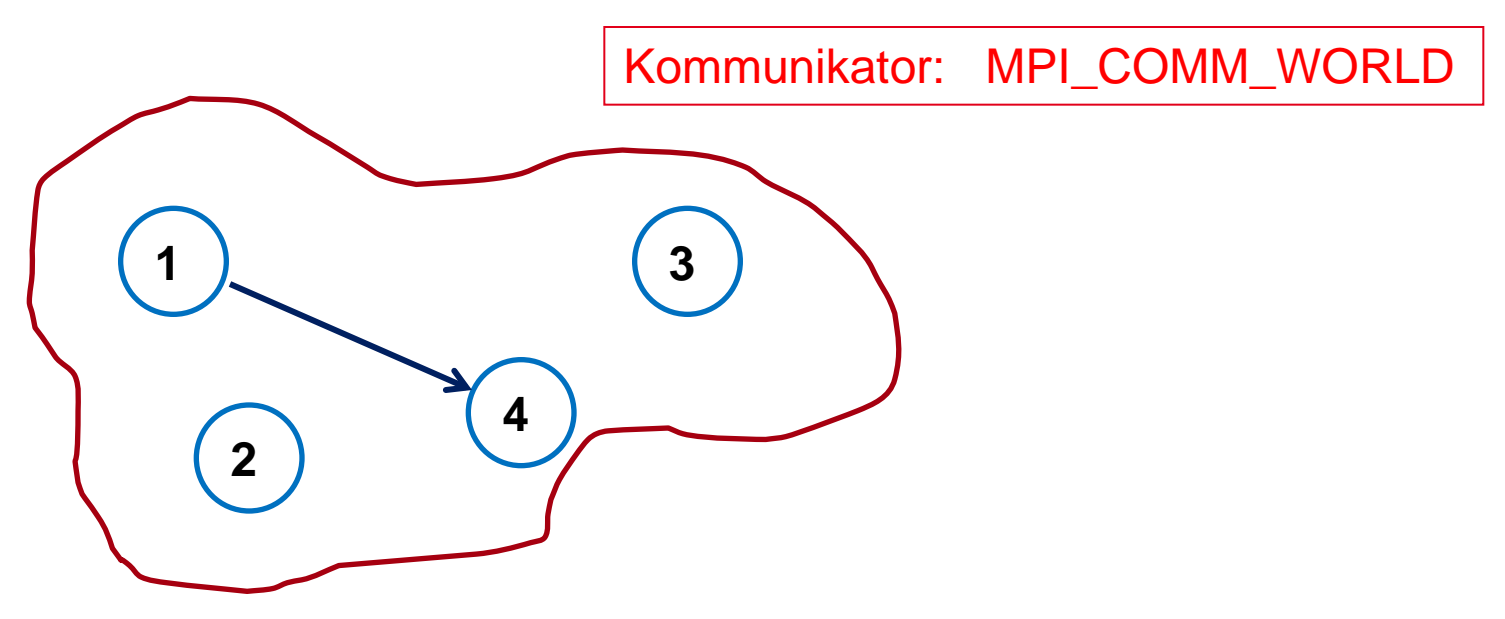

#### Send -> Receive

**SS 2013 - Praktikum "Paralleles Progrm. für Geowisssenschaftler"** 16.04.2012

**Dr. Hermann-J. Lenhart hermann.lenhart@informatik.uni-hamburg.de**

Seite 7

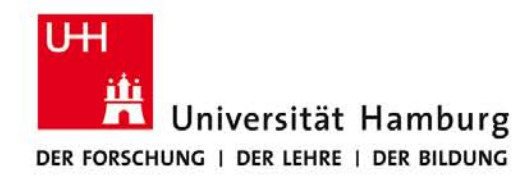

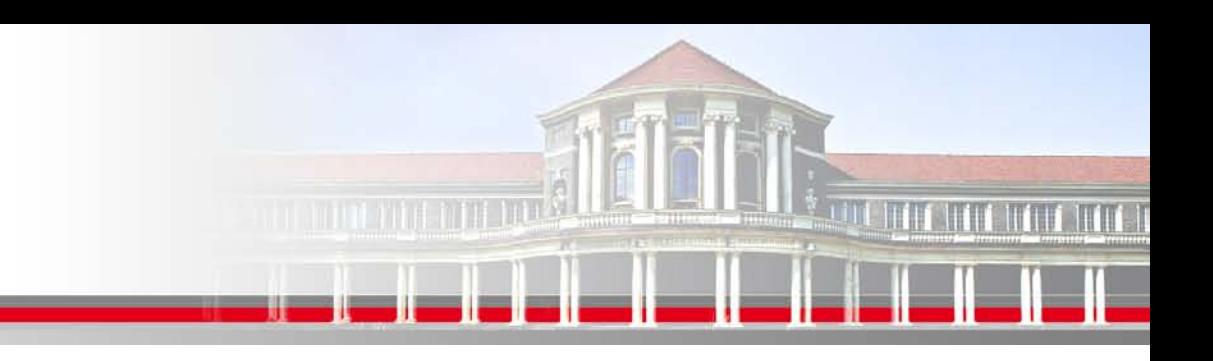

#### **MPI Send/Receive Syntax II**

MPI Datentypen in Anlehnung an Fortran

MPI Datentyp **FORTRAN Datentyp** 

MPI\_INTEGER INTEGER MPI\_REAL REAL MPI\_DOUBLE\_PRECISION DOUBLE PRECISION MPI\_LOGICAL LOGICAL MPI CHARACTER CHARACTER(1)

**SS 2013 - Praktikum "Paralleles Progrm. für Geowisssenschaftler"** 16.04.2012

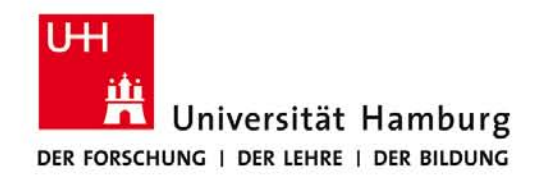

### **MPI Send/Receive Syntax III**

MPI\_RECV(Message, Count, Datatype, Source, Tag, Comm, status, Ierror) Call MPI\_RECV(temp, 1, MPI\_Real, dest, tag, MPI\_COMM\_World, status, Ierror)

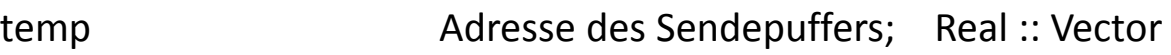

- 1 Count Anzahl der Elemente im Puffer
- MPI\_Real Datentyp des gesendeten Elementes
- source **Angabe des Ranges des Sendeprozesses**; integer :: source
- tag Nachrichtenkennung (Reihenfolge); integer :: tag
- MPI COMM World Kommunikator (Gruppe, Kontext)
- status Empfangsstaus der Nachricht (angekommen?); integer status(MPI\_STATUS\_SIZE)
- Ierror Fehlerstatus; integer :: Ierror

**SS 2013 - Praktikum "Paralleles Progrm. für Geowisssenschaftler"** 16.04.2012

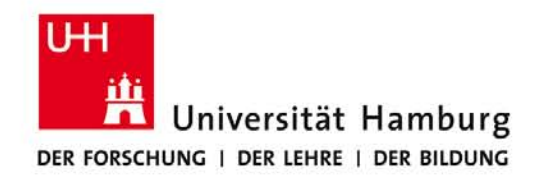

### **MPI Send/Receive Syntax III**

MPI\_RECV(Message, Count, Datatype, Source, Tag, Comm, status, Ierror) Call MPI\_RECV(temp, 1, MPI\_Real, dest, tag, MPI\_COMM\_World, status, Ierror)

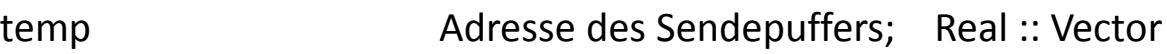

- 1 Count Anzahl der Elemente im Puffer
- MPI\_Real Datentyp des gesendeten Elementes
- source **Angabe des Ranges des Sendeprozesses**; integer :: source
- tag Nachrichtenkennung (Reihenfolge); integer :: tag
- MPI COMM World Kommunikator (Gruppe, Kontext)
- status Empfangsstaus der Nachricht (angekommen?); integer status(MPI\_STATUS\_SIZE)
- Ierror Fehlerstatus; integer :: Ierror

**SS 2013 - Praktikum "Paralleles Progrm. für Geowisssenschaftler"** 16.04.2012

**Dr. Hermann-J. Lenhart hermann.lenhart@informatik.uni-hamburg.de** Seite 10

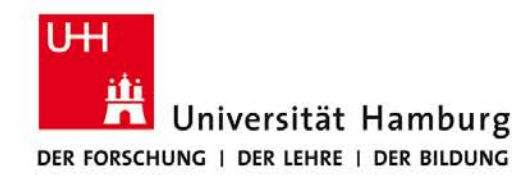

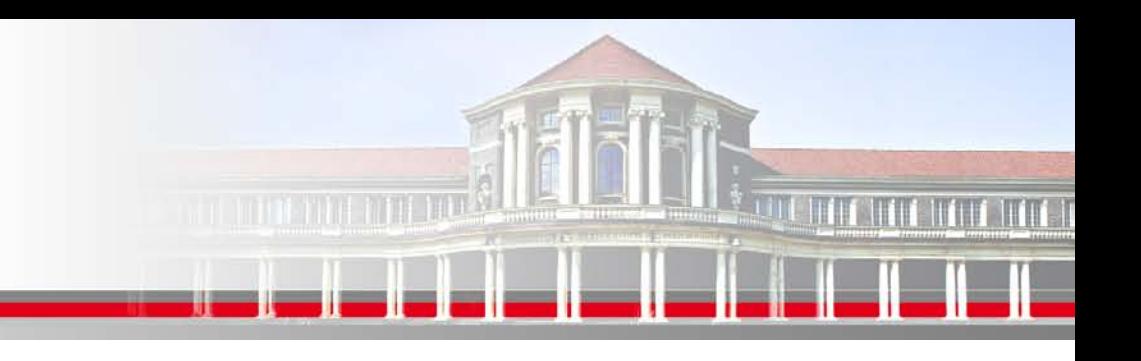

#### **MPI Umgebungsvariablen I**

Für die "Bestückung" der Send/Receive Aufrufe sowie für allgemeine Infos stehen folgende Befehle zur Verfügung um die MPI Umgebung zu erfragen.

MPI Comm size Wieviele Prozesse sind aktiv

MPI\_Comm\_rank Welchen Rang hat der aktuelle Prozess

**SS 2013 - Praktikum "Paralleles Progrm. für Geowisssenschaftler"** 16.04.2012

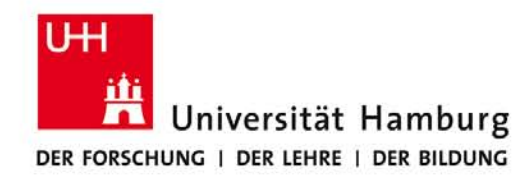

# **CONTRACTOR**

#### **MPI Umgebungsvariablen II**

Program hello **Alle Prozesse starten gleichzeitg!** 

use mpi

INTEGER :: ierr, rank, size

CALL MPI\_INIT(ierr)

CALL MPI\_COMM\_RANK(MPI\_COMM\_WORLD,rank,ierr)

CALL MPI\_COMM\_SIZE (MPI\_COMM\_WORLD, size,ierr)

Print\*, ' I am ',rank,' of ',size

CALL MPI\_FINALIZE(ierr)

End

**Dr. Hermann-J. Lenhart SS 2013** Seite 12 **- Praktikum "Paralleles Progrm. für Geowisssenschaftler"** 16.04.2012

**hermann.lenhart@informatik.uni-hamburg.de**

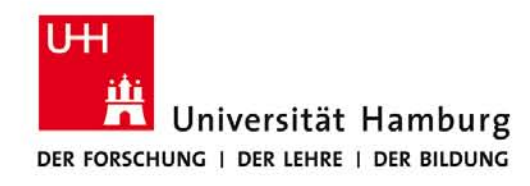

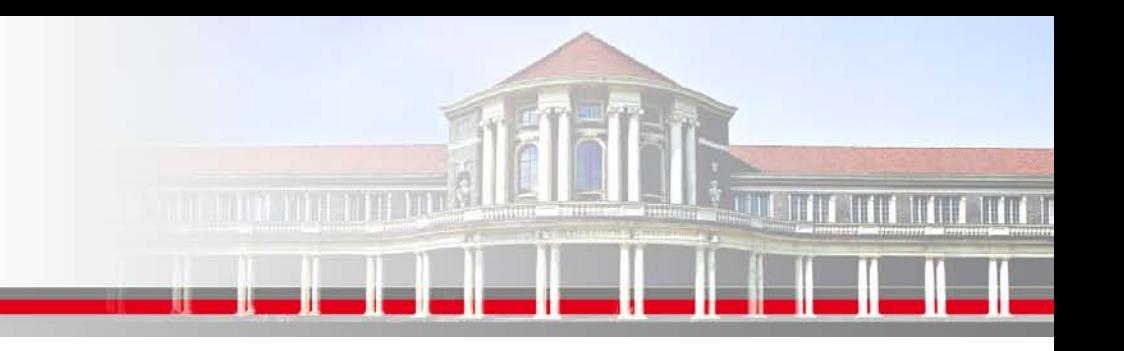

### **MPI Kollektive Operationen**

MPI verfügt über umfangreiche Operationen zum kollektiven Bewegen von Daten. Dazu gehören:

MPI\_BROADCAST

**MPI\_REDUCE** 

MPI\_GATHER

MPI\_SCATTER

**SS 2013 - Praktikum "Paralleles Progrm. für Geowisssenschaftler"** 16.04.2012

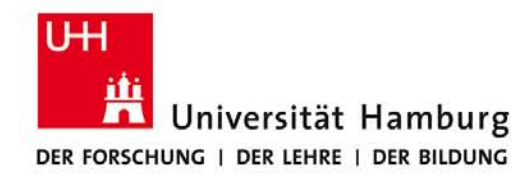

#### **MPI Broadcast I**

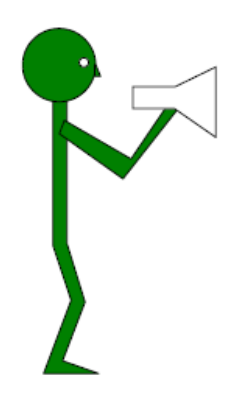

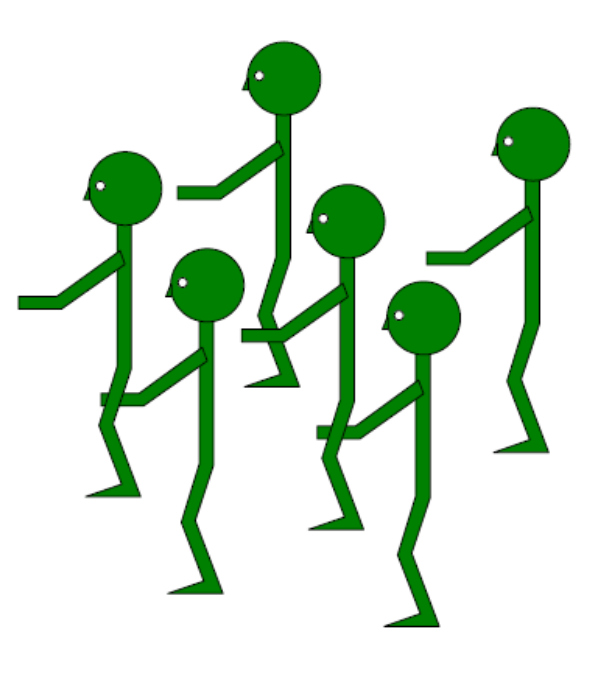

(Wolfgang Baumann ZIB, 2009; Parallel Programming with MPI)

**Dr. Hermann-J. Lenhart SS 2013** Seite 14 **- Praktikum** "Paralleles Progrm. für Geowisssenschaftler" | hermann.lenhart@informatik.uni-hamburg.de | 16.04.2012

**hermann.lenhart@informatik.uni-hamburg.de**

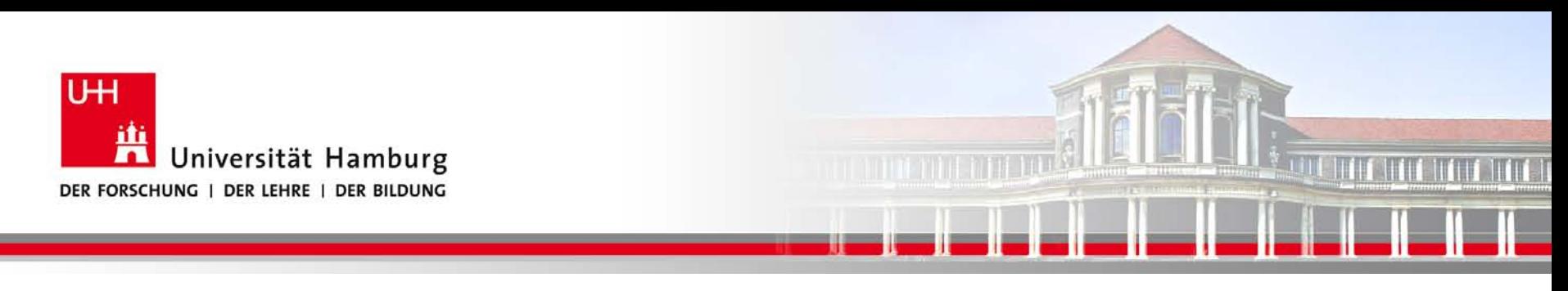

#### **MPI Broadcast**

Neben dem Versenden von Nachrichten zwischen einzelnen Prozesse mittels Call MPI\_SEND(temp, 1, MPI\_Real, dest, tag, MPI\_COMM\_World, Ierror)

gibt es auch die Möglichkeit **eine Nachricht an alle anderen Prozesse** zu senden: MPI\_BCAST(Message, Count, Datatype, Root, Comm, Ierror)

Call MPI\_BCAST(temp, 1, MPI\_Real, source, MPI\_COMM\_World, Ierror)

#### **Für Initialisierung oder zum Programmabbruch genutzt.**

**SS 2013 - Praktikum "Paralleles Progrm. für Geowisssenschaftler"** 16.04.2012

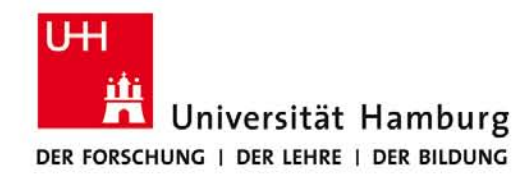

**MPI Broadcast III** 

#### Verwendung zur Initialisierung

<u>na marata antigo</u>

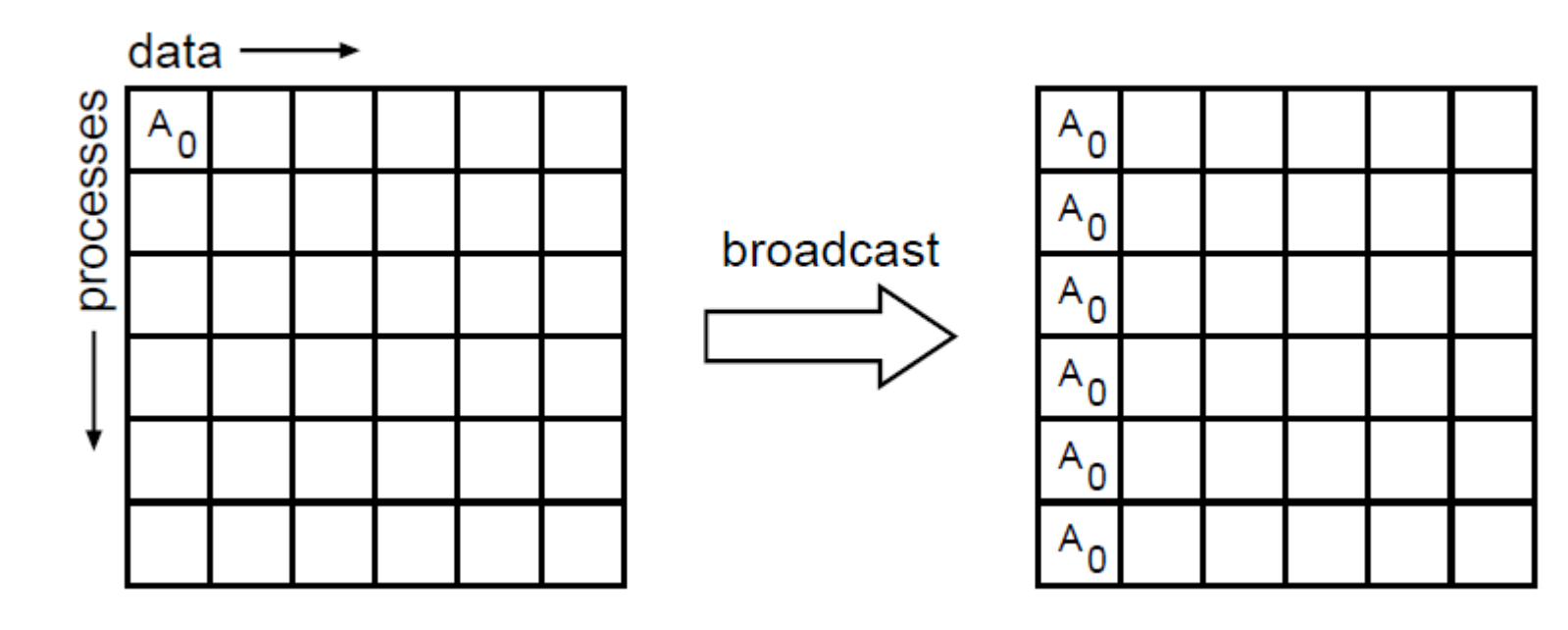

(William Gropp ANL, MPI Tutorial)

**Dr. Hermann-J. Lenhart SS 2013** Seite 16 **- Praktikum "Paralleles Progrm. für Geowisssenschaftler"** 16.04.2012

**hermann.lenhart@informatik.uni-hamburg.de**

**SHIFT SHIFT!** 

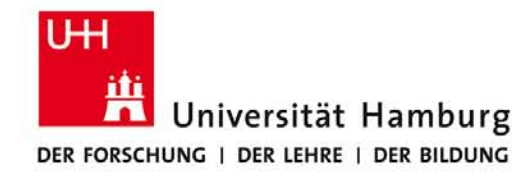

#### **MPI Reduce I**

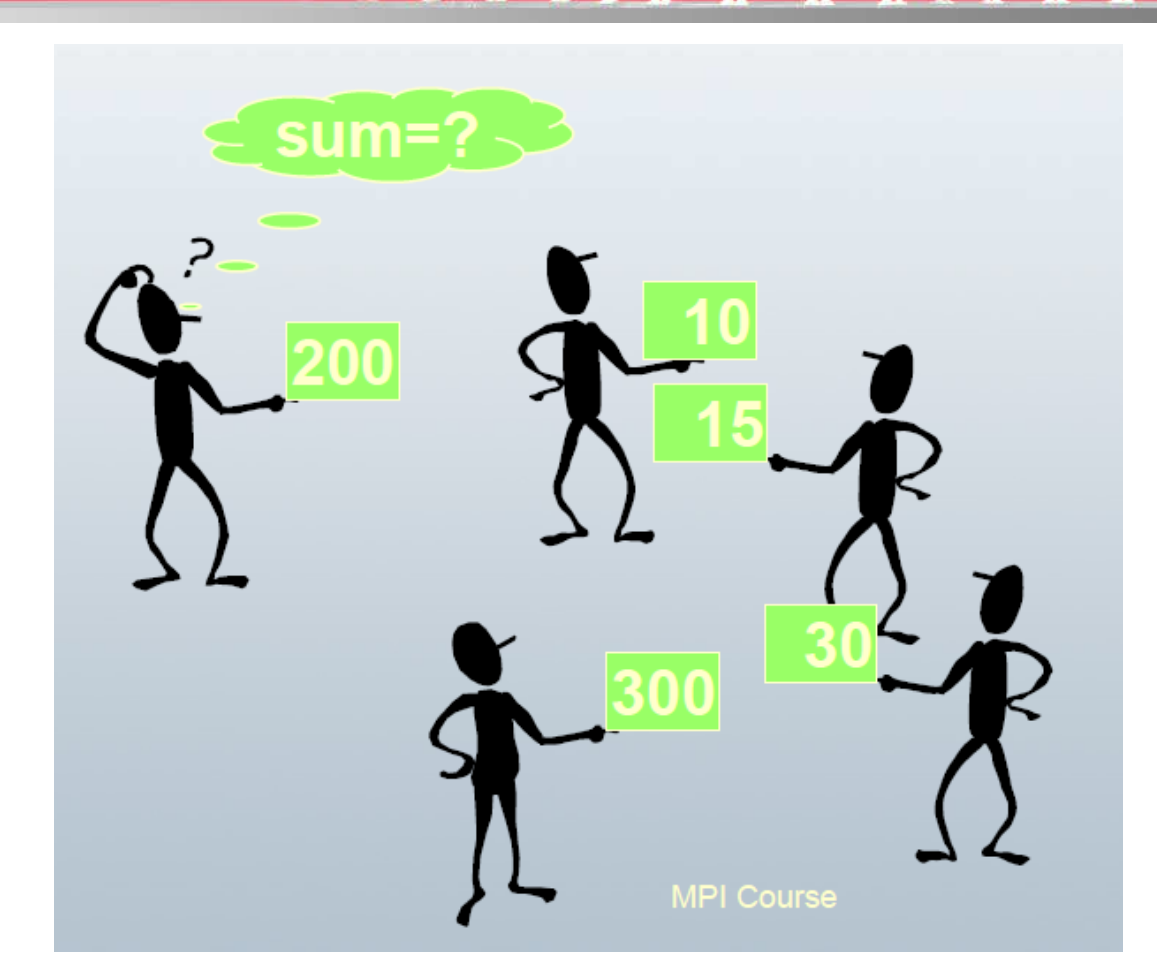

**ANTIOTECHER AND THE LEADER** 

#### DKRZ MPI Einführungs Kurs

**Dr. Hermann-J. Lenhart SS 2013** Seite 17 **- Praktikum** "Paralleles Progrm. für Geowisssenschaftler" | hermann.lenhart@informatik.uni-hamburg.de | 16.04.2012

**hermann.lenhart@informatik.uni-hamburg.de**

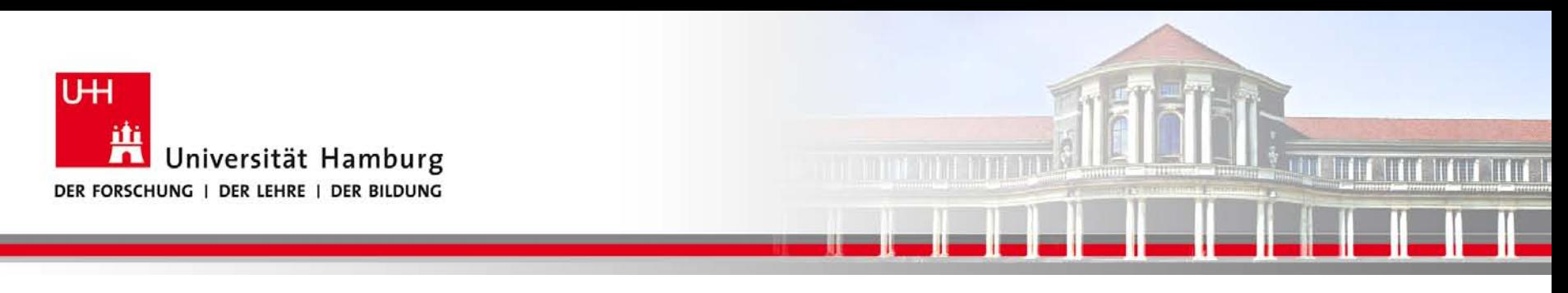

#### **MPI Reduce II**

Um die Ergebnisse der einzelnen Prozesse zusammenzuführen gibt es

eine Auswahl an "Reduce" Operationen, z.B:

MPI\_REDUCE(Operand, Result, Count,Datatype, Operation, Root, Comm, Ierror)

Call MPI\_REDUCE(temp, sum, 1, MPI\_Real, MPI\_SUM, 0, MPI\_COMM\_World, Ierror)

Über die Operation MPI\_SUM werden alle Resultate der Größe temp von allen Prozessen aufaddiert und in der Variable sum abgelegt.

**SS 2013 - Praktikum "Paralleles Progrm. für Geowisssenschaftler"** 16.04.2012

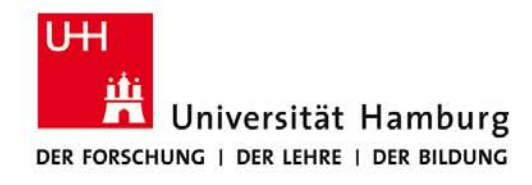

#### **MPI Reduce III**

#### Operator SUM

**A TELEVISIONE** 

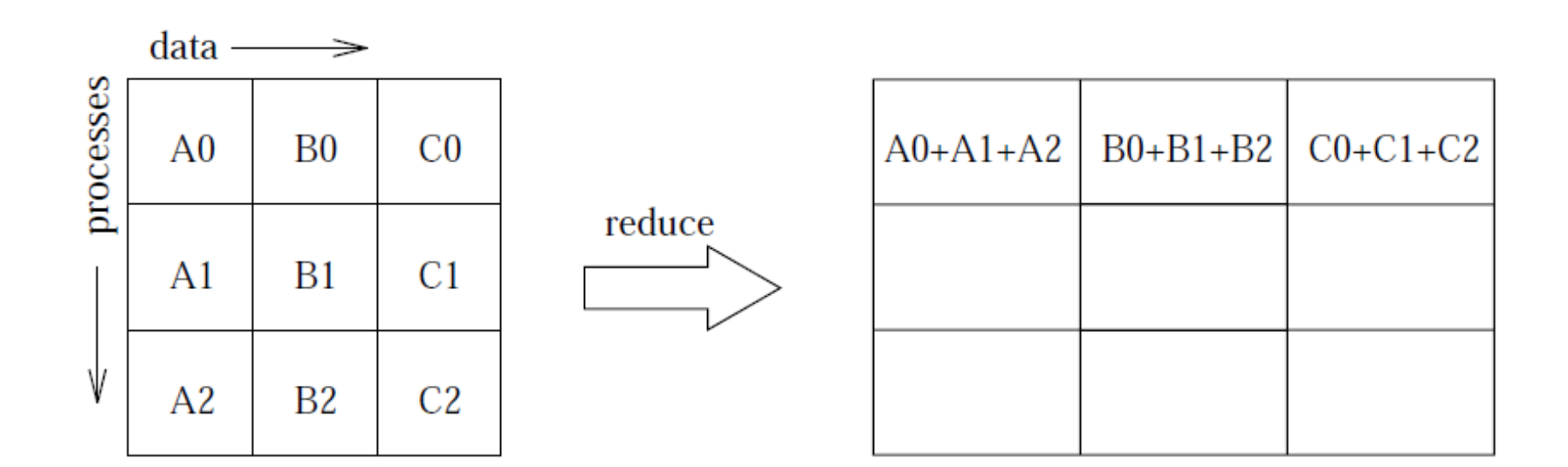

(William Gropp ANL, MPI Tutorial)

**Dr. Hermann-J. Lenhart SS 2013** Seite 19 **- Praktikum "Paralleles Progrm. für Geowisssenschaftler"** 16.04.2012

**hermann.lenhart@informatik.uni-hamburg.de**

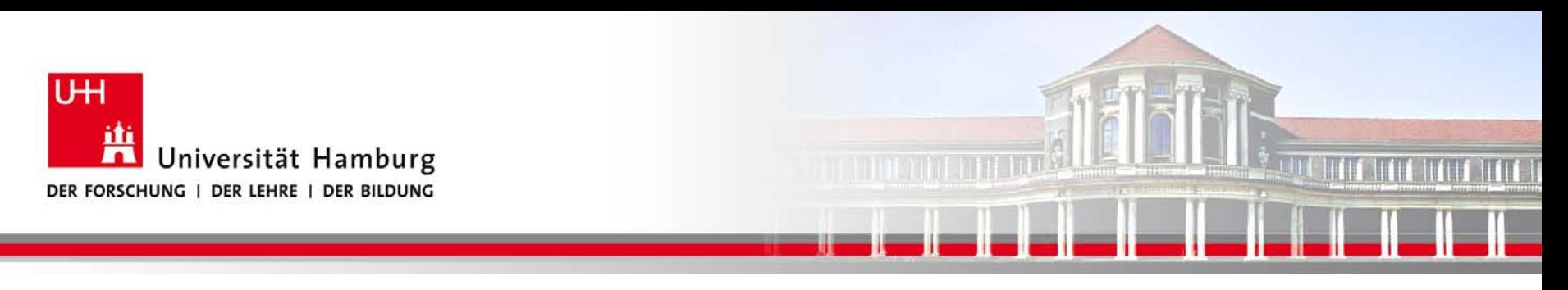

#### **MPI Reduce IV**

Übersicht der möglichen MPI\_Reduce Opertionen:

MPI\_SUM Summe

MPI\_PROD Produkt

MPI\_MAX /MPI\_MIN Maximum/Minimum

MPI\_MAXLOC Maximum und Position des Maximums

MPI\_LAND / MPI\_LOR Logical And / Logical Or

**SS 2013 - Praktikum "Paralleles Progrm. für Geowisssenschaftler"** 16.04.2012

**Dr. Hermann-J. Lenhart hermann.lenhart@informatik.uni-hamburg.de** Seite 20

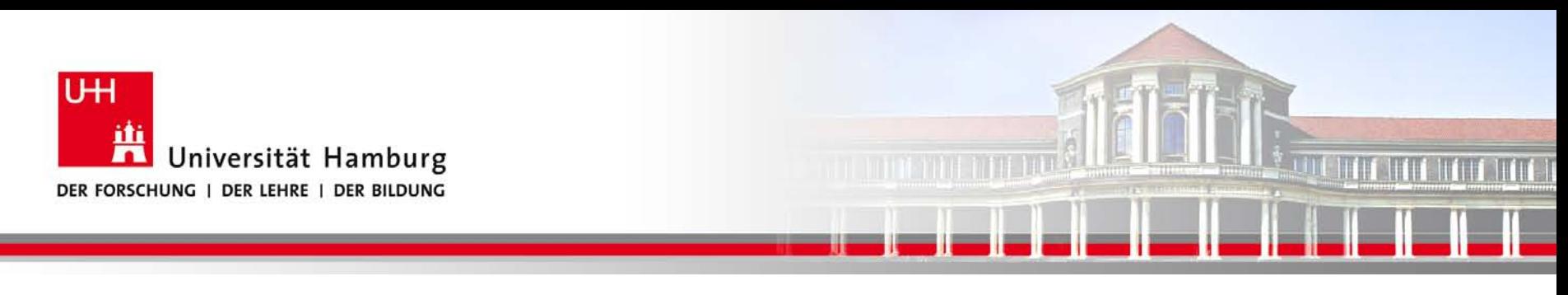

#### **MPI Gather I**

Eine weitere Möglichkeit Teilarrays der Prozesse (z.B. für I/O Zwecke) zusammenzuführen, bietet MPI\_GATHER:

Syntax: MPI\_Gather(Sendmessage, Sendcount, Sendtype,

Recvmessage, Recvcount, Recvtype,

Root, Comm, Ierror)

Call MPI\_GATHER (temp, 1, MPI\_Real,

temps,1, MPI\_Real, 0, MPI\_COMM\_World, Ierror)

**SS 2013 - Praktikum "Paralleles Progrm. für Geowisssenschaftler"** 16.04.2012

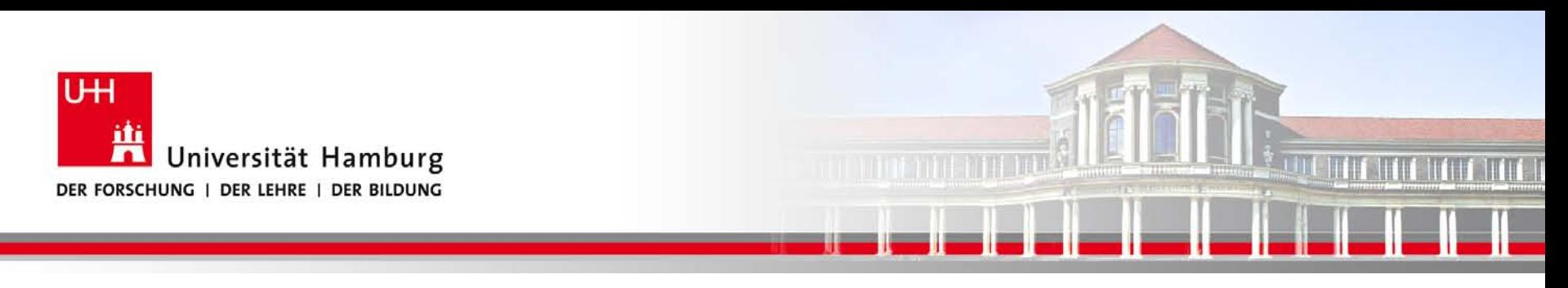

#### **MPI Gather II**

Call MPI\_GATHER(temp, 1, MPI\_Real,

tempAll,1, MPI\_Real, 0, MPI\_COMM\_World, Ierror)

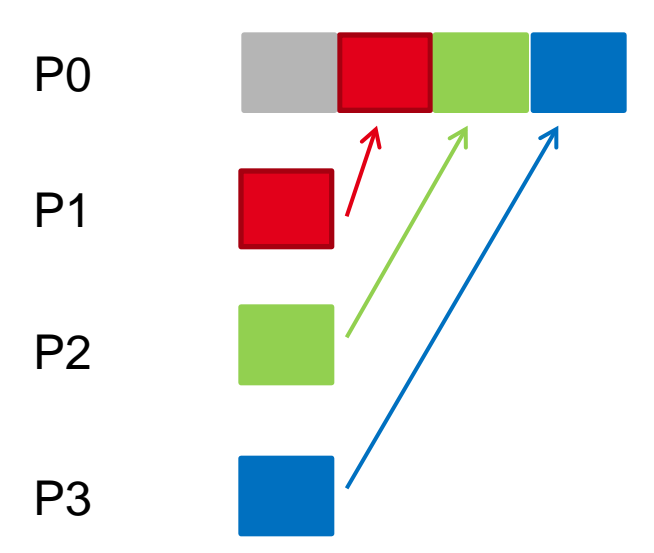

**SS 2013 - Praktikum "Paralleles Progrm. für Geowisssenschaftler"** 16.04.2012

**Dr. Hermann-J. Lenhart hermann.lenhart@informatik.uni-hamburg.de**

Seite 22<br>16.04.2012

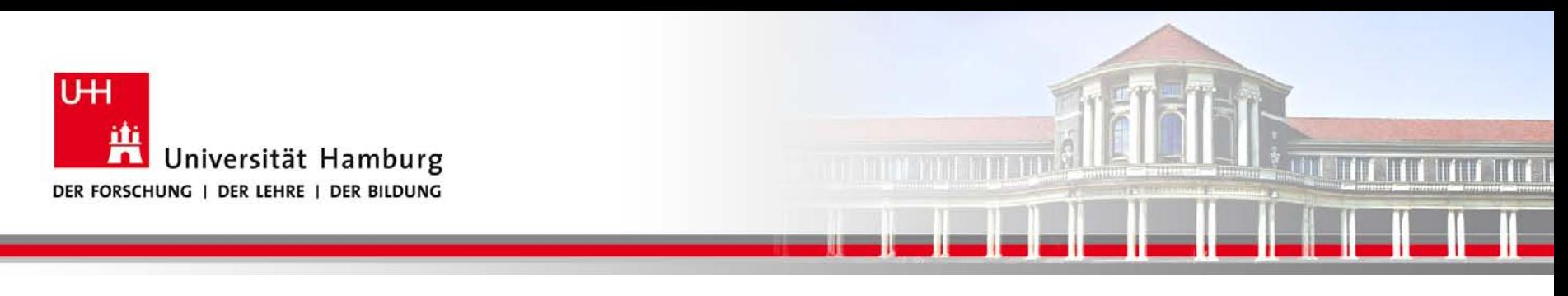

#### **MPI Scatter I**

Eine Möglichkeit z.B. eine Anfangsbelegung auf die Teilarrays der Prozesse , zu übertragen bietet MPI\_SCATTER:

Syntax: MPI\_Scatter(Sendmessage, Sendcount, Sendtype, Recvmessage, Recvcount, Recvtype, Root, Comm, Ierror)

**SS 2013 - Praktikum "Paralleles Progrm. für Geowisssenschaftler"** 16.04.2012

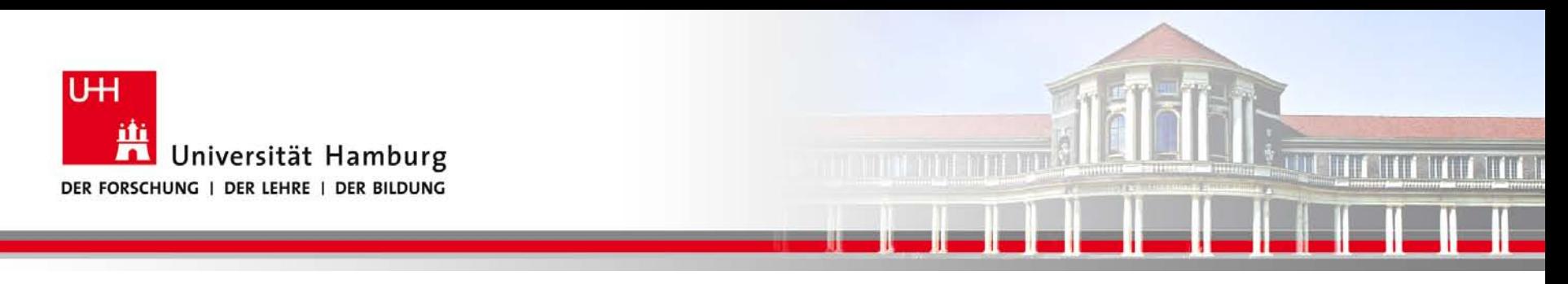

#### **MPI Scatter II**

#### Die Daten werden von P0 an die anderen Prozesse P1 – P3 gesendet.

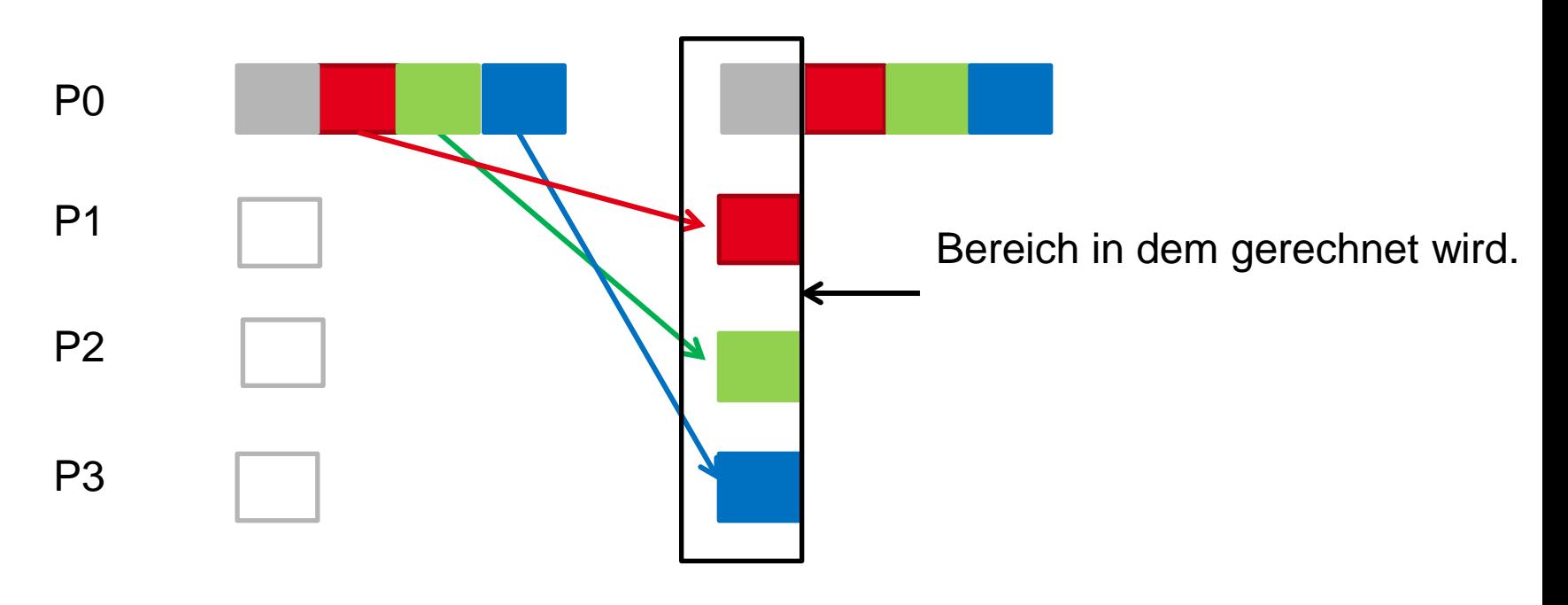

**SS 2013 - Praktikum "Paralleles Progrm. für Geowisssenschaftler"** 16.04.2012

**Dr. Hermann-J. Lenhart hermann.lenhart@informatik.uni-hamburg.de**

Seite 24

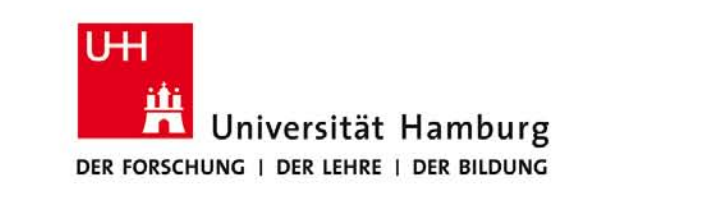

#### **MPI Scatter-Gather**

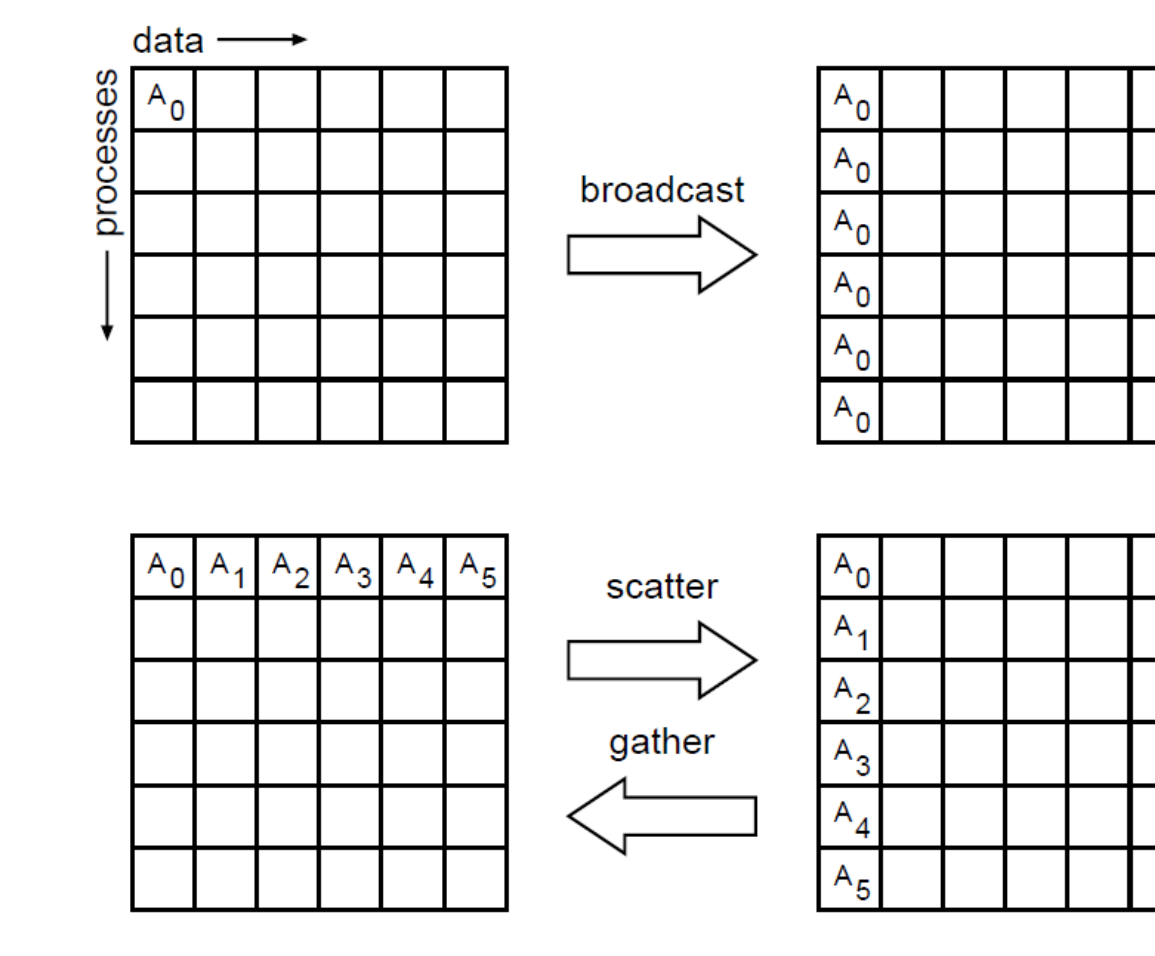

<u>n ministri pilu</u>

**IT IT WIT THE 1** 

(William Gropp ANL, MPI Tutorial)

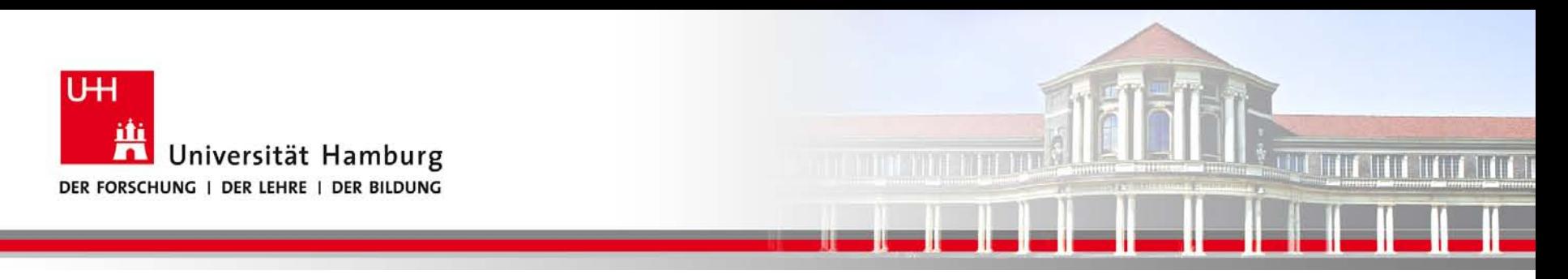

#### **Danke das wars!**

**Dr. Hermann-J. Lenhart SS 2013** Seite 26 **- Praktikum** "Paralleles Progrm. für Geowisssenschaftler" | hermann.lenhart@informatik.uni-hamburg.de | 16.04.2012

**hermann.lenhart@informatik.uni-hamburg.de**